, tushu007.com

## <<AutoCAD >>

<<AutoCAD >>

- 13 ISBN 9787811234329
- 10 ISBN 7811234327

出版时间:2009-1

页数:233

PDF

更多资源请访问:http://www.tushu007.com

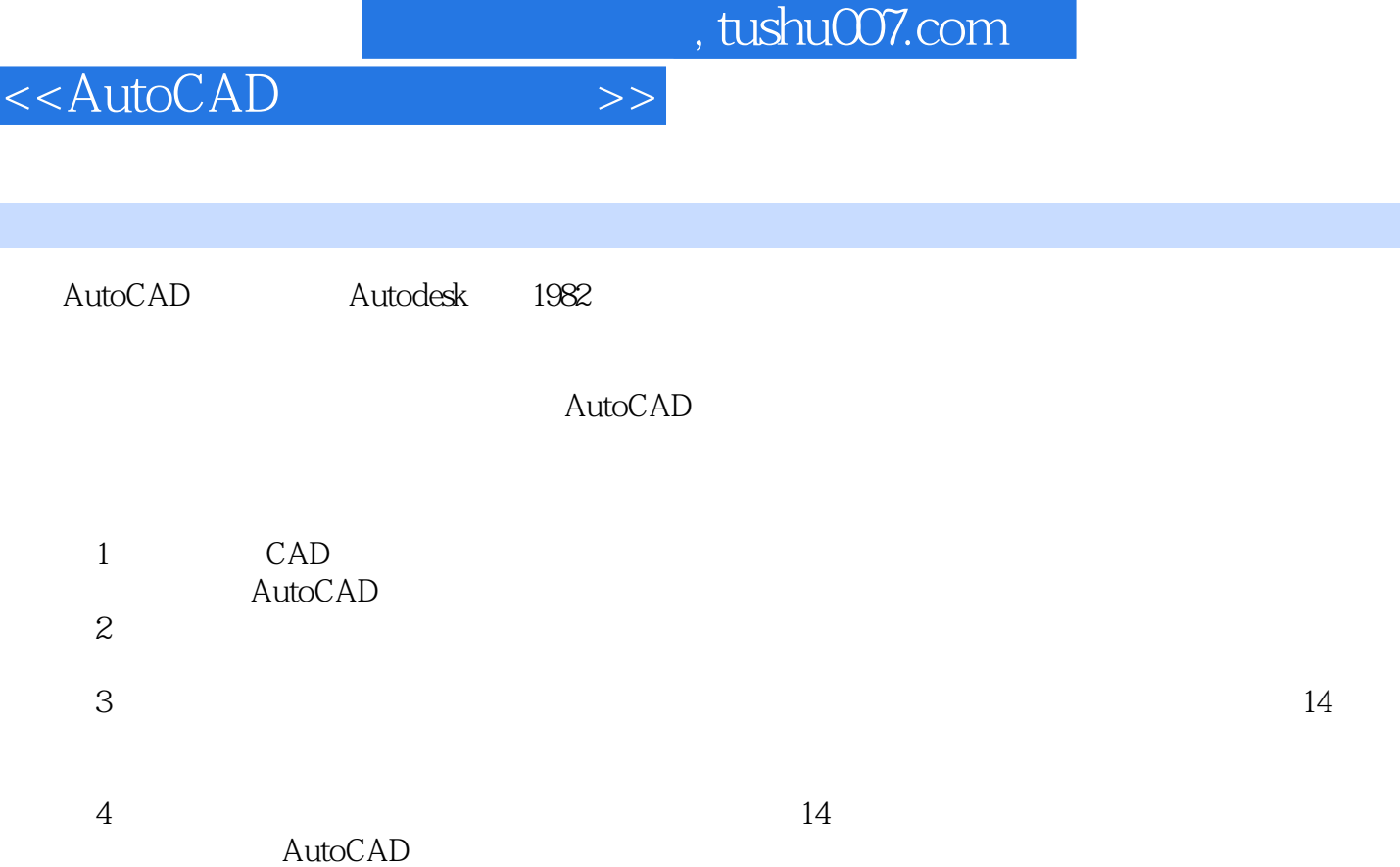

I

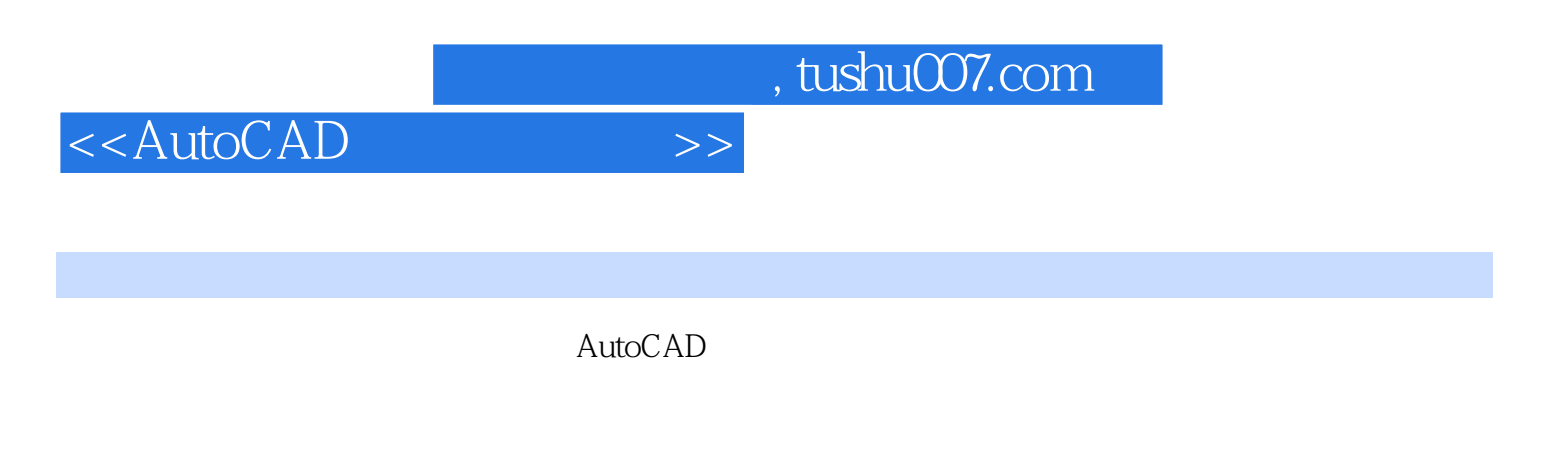

14 AutoCAD 2006

AutoCAD

## <<AutoCAD >>

![](_page_3_Picture_63.jpeg)

![](_page_4_Picture_0.jpeg)

本站所提供下载的PDF图书仅提供预览和简介,请支持正版图书。

更多资源请访问:http://www.tushu007.com